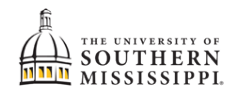

## **View Transfer Work**

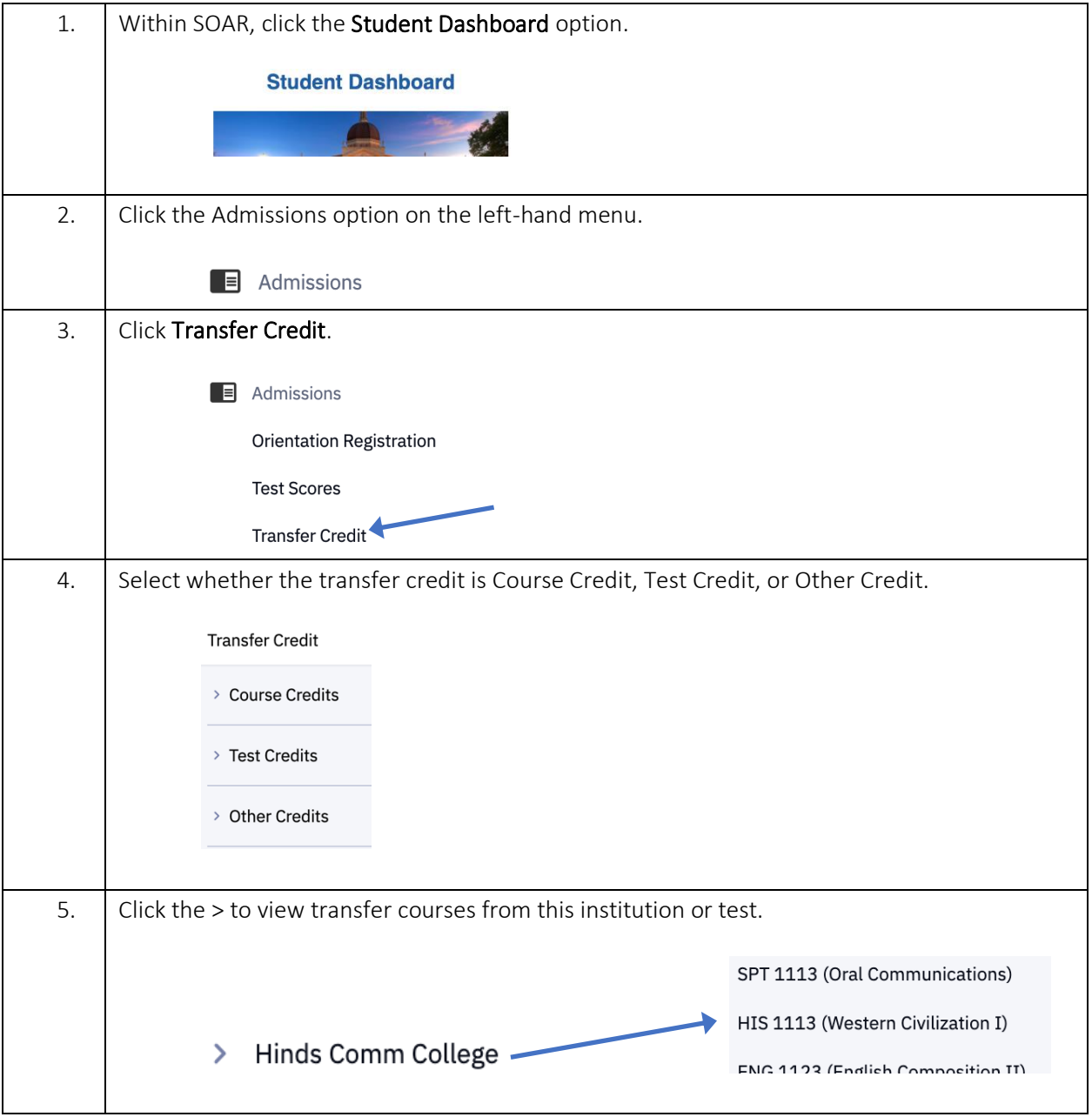